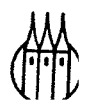

# Software für Futures und Options

Marktübersicht

Von Prof. Dr. Otto Loistl und Carlhans Lingemann

R. Oldenbourg Verlag München Wien

# **Die Deutsche Bibliothek — CIP-Einheitsaufnahme**

**Loistl, Otto:**  Software für Futures und Options : Marktübersicht / von Otto Loistl und Carlhans Lingemann. - München ; Wien : Oldenbourg, 1993 ISBN 3-486-22466-2

NE: Lingemann, Carlhans

© 1993 R. Oldenbourg Verlag GmbH, München

Das Werk einschließlich aller Abbildungen ist urheberrechtlich geschützt. Jede Verwertung außerhalb der Grenzen des Urheberrechtsgesetzes ist ohne Zustimmung des Verlages unzulässig und strafbar. Das gilt insbesondere für Vervielfältigungen, Übersetzungen, Mikroverfilmungen und die Einspeicherung und Bearbeitung in elektronischen Systemen.

Gesamtherstellung: WB-Druck, Rieden

**ISBN 3-486-22466- 2** 

# **Inhaltsübersicht**

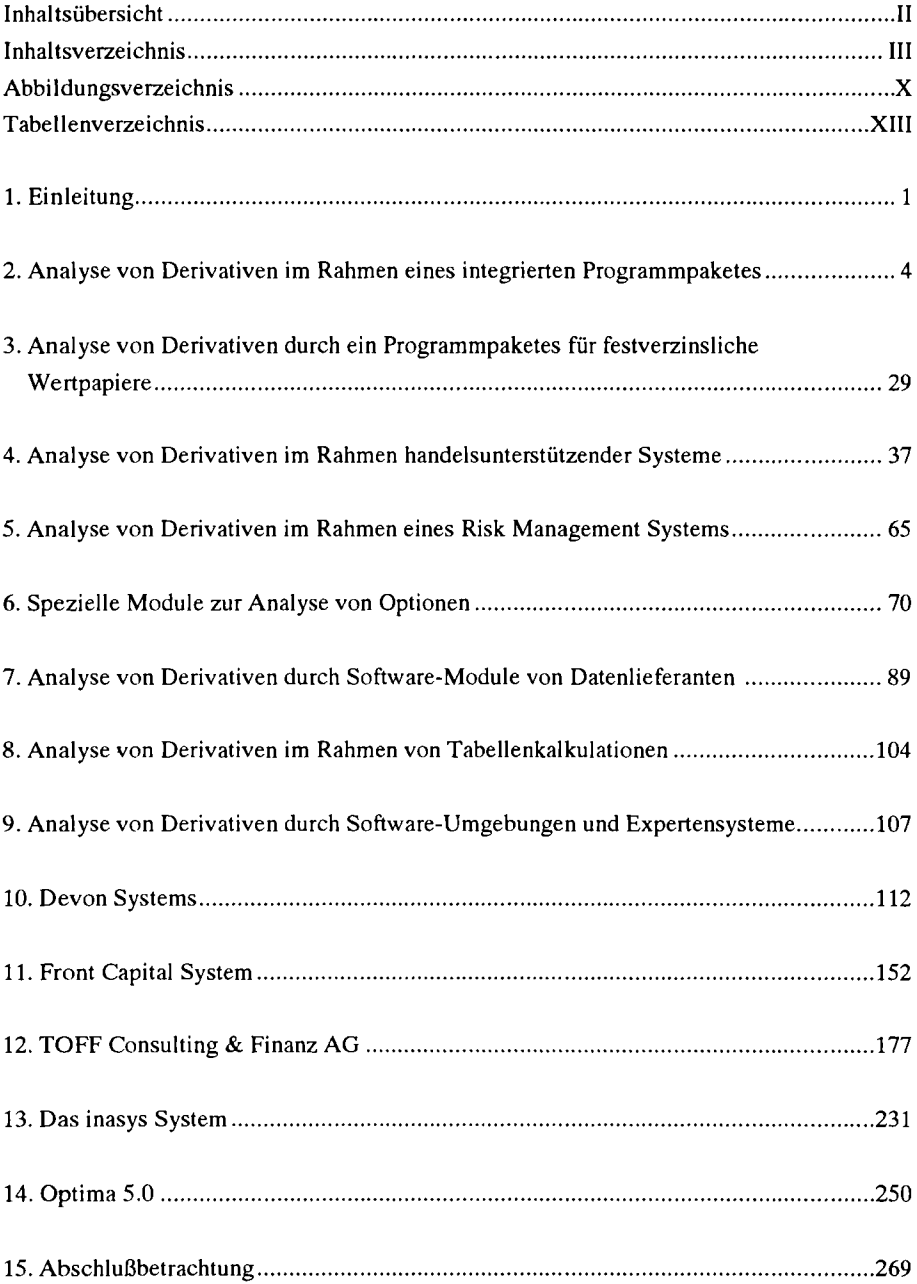

# **Inhaltsverzeichnis**

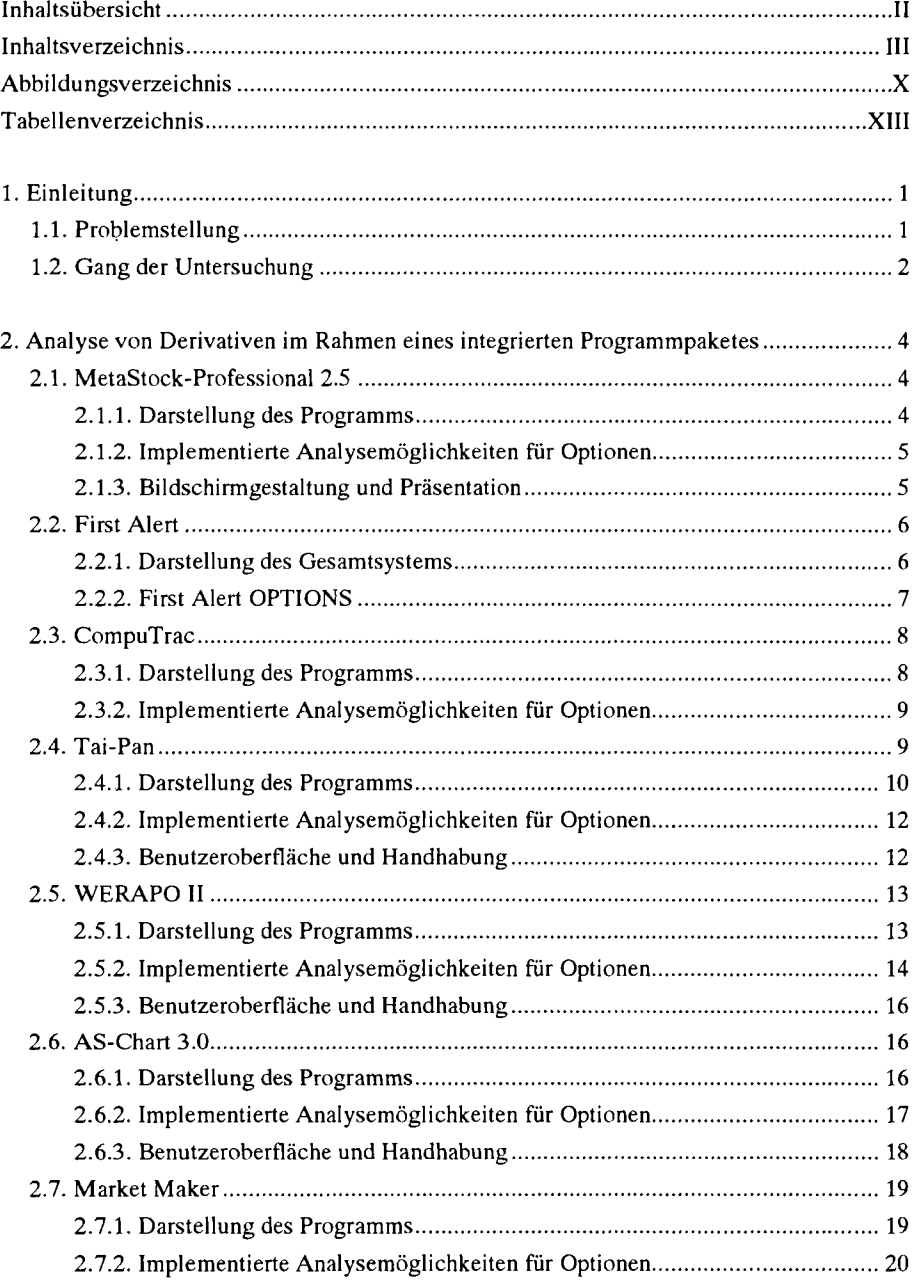

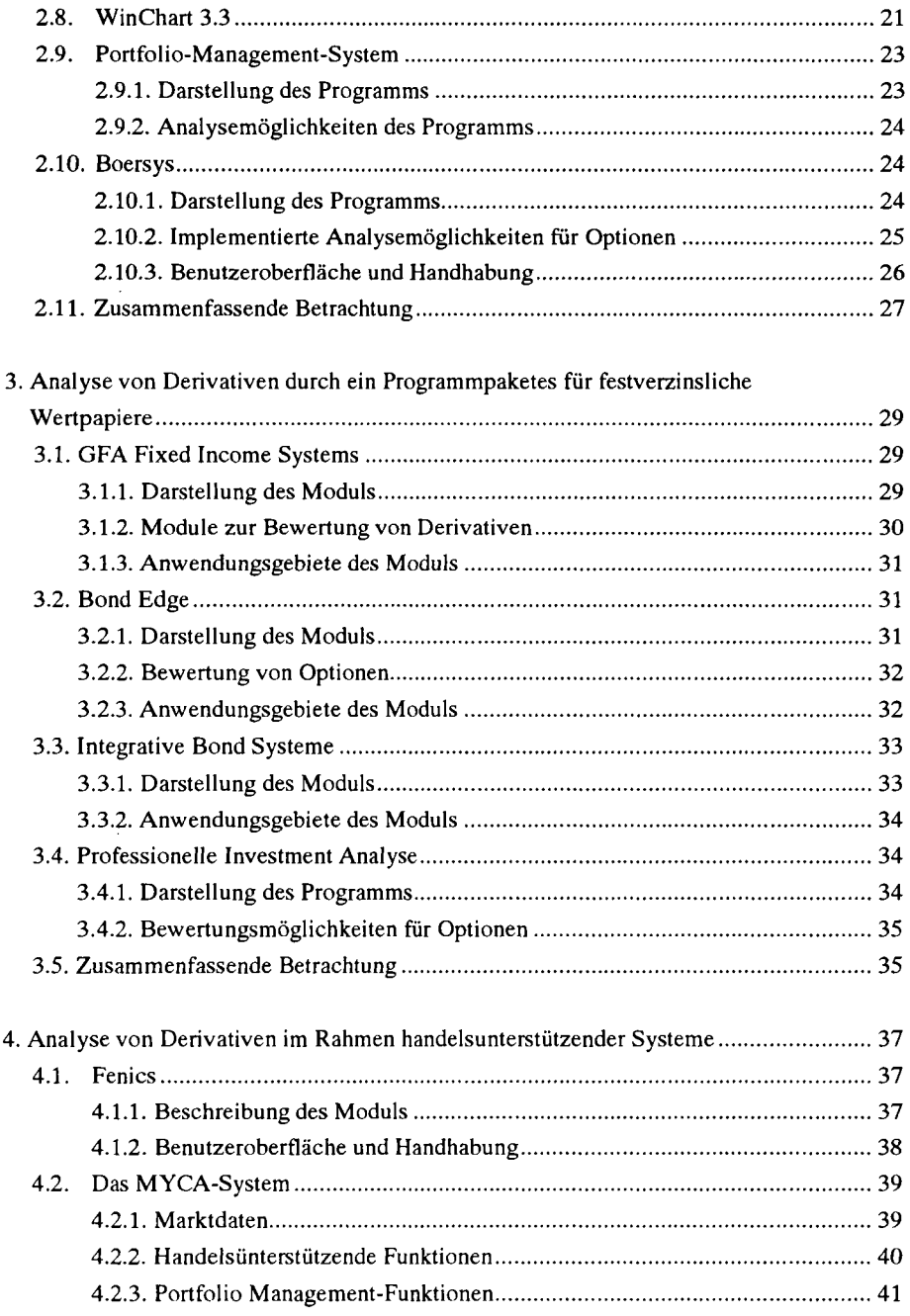

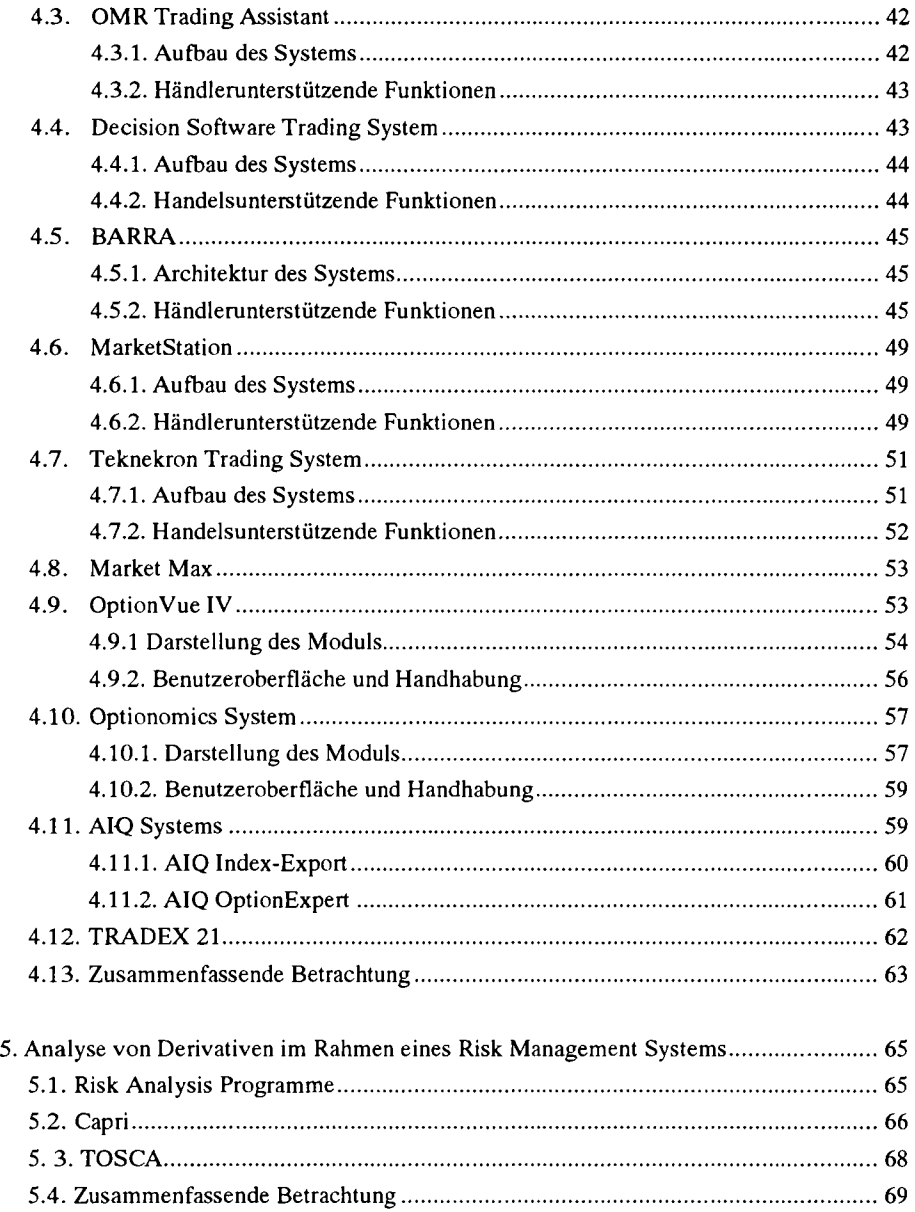

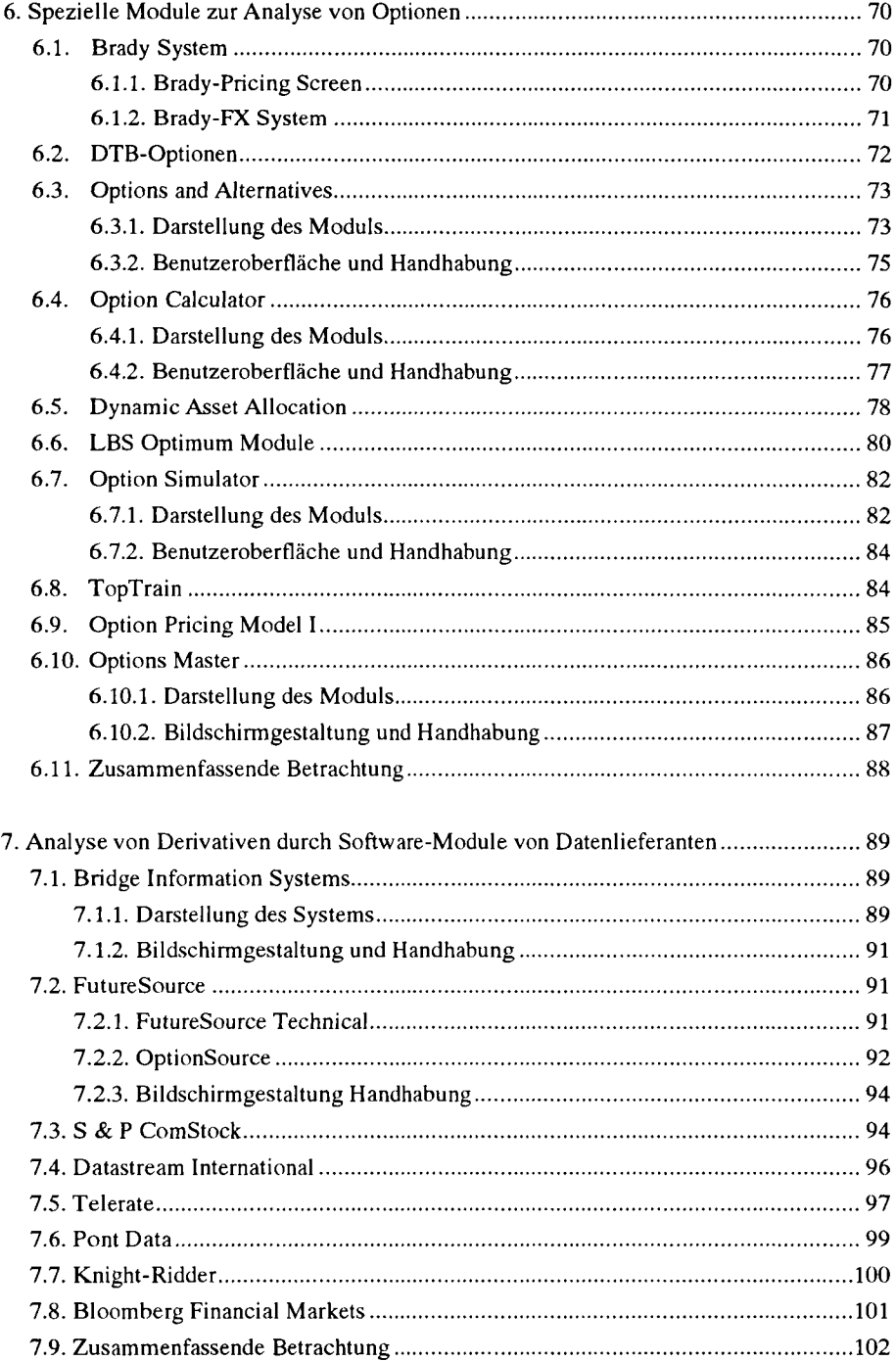

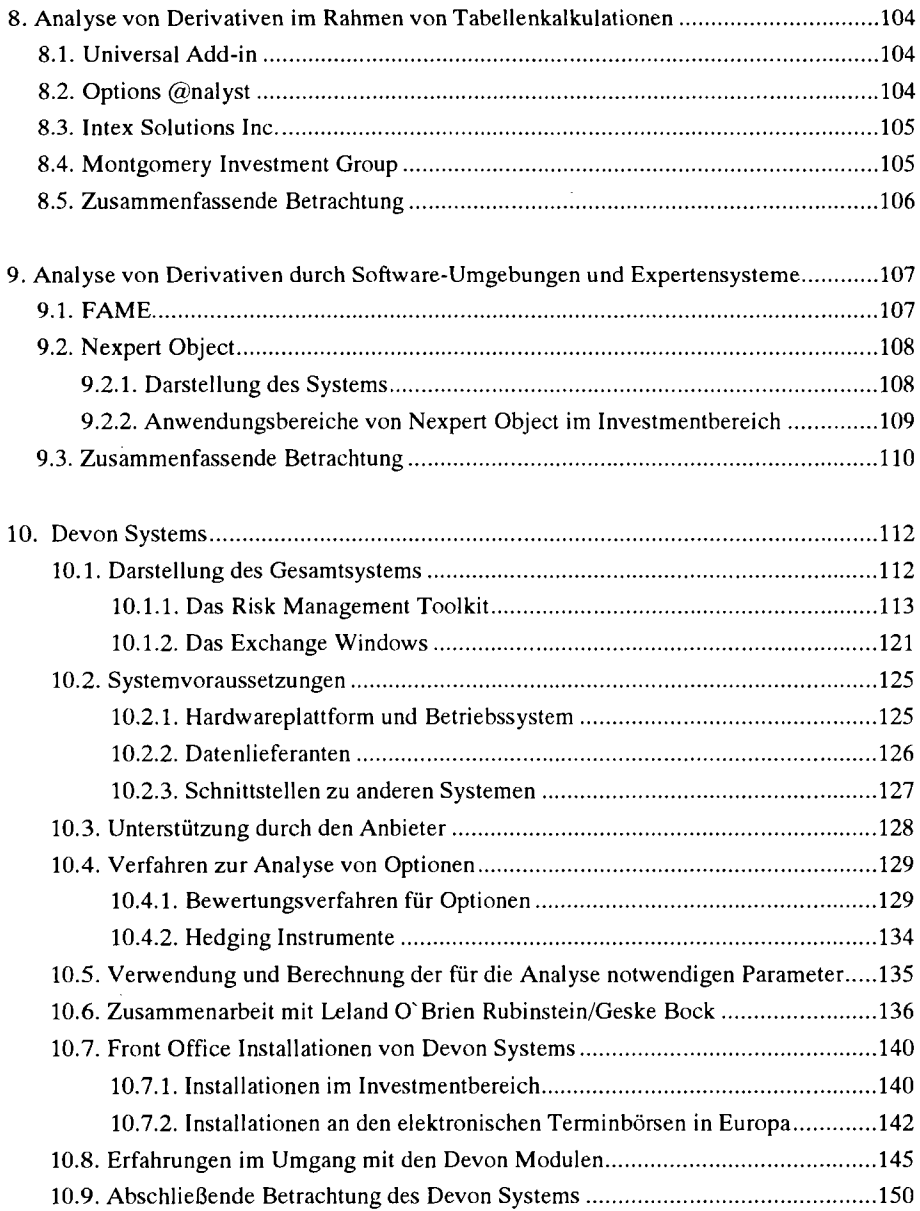

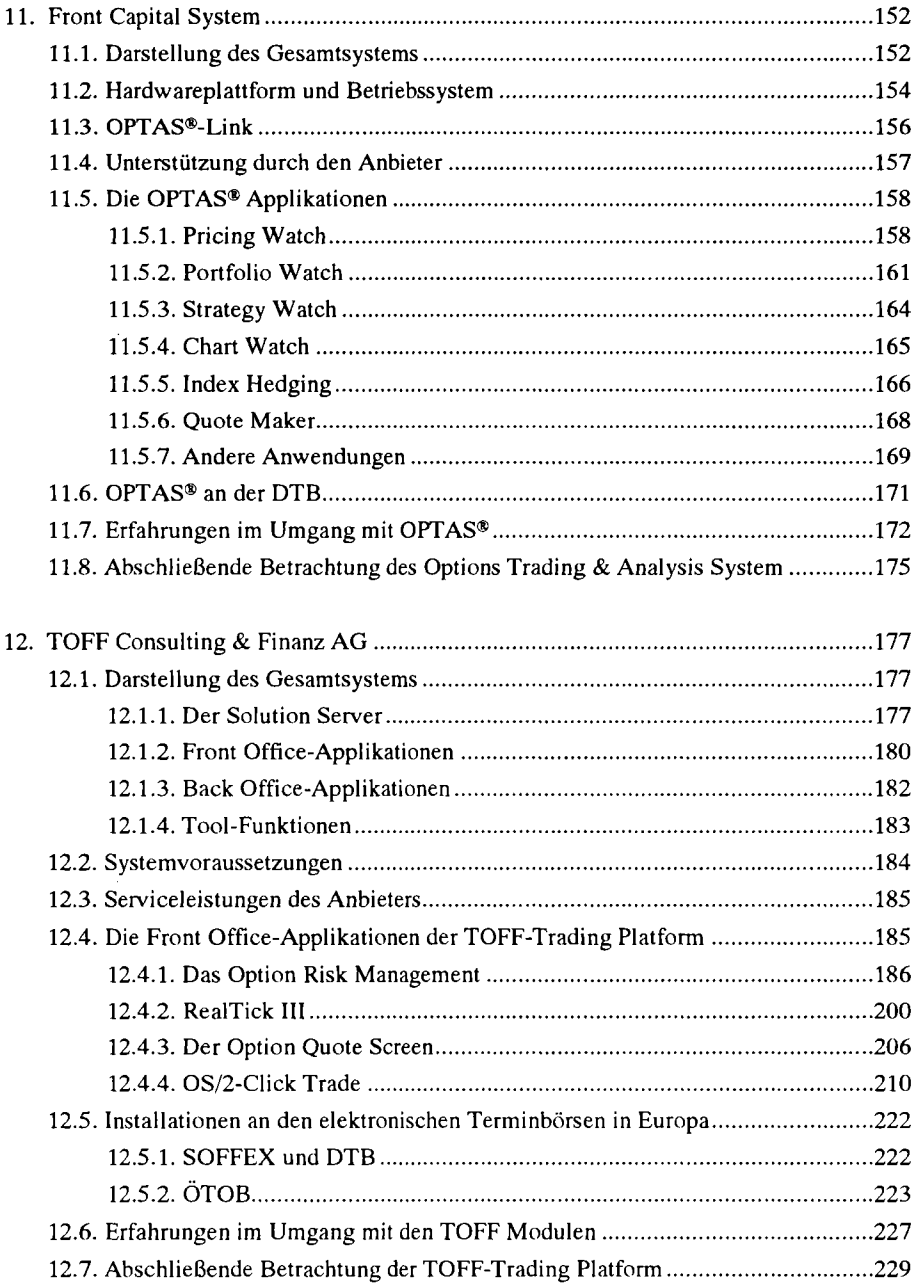

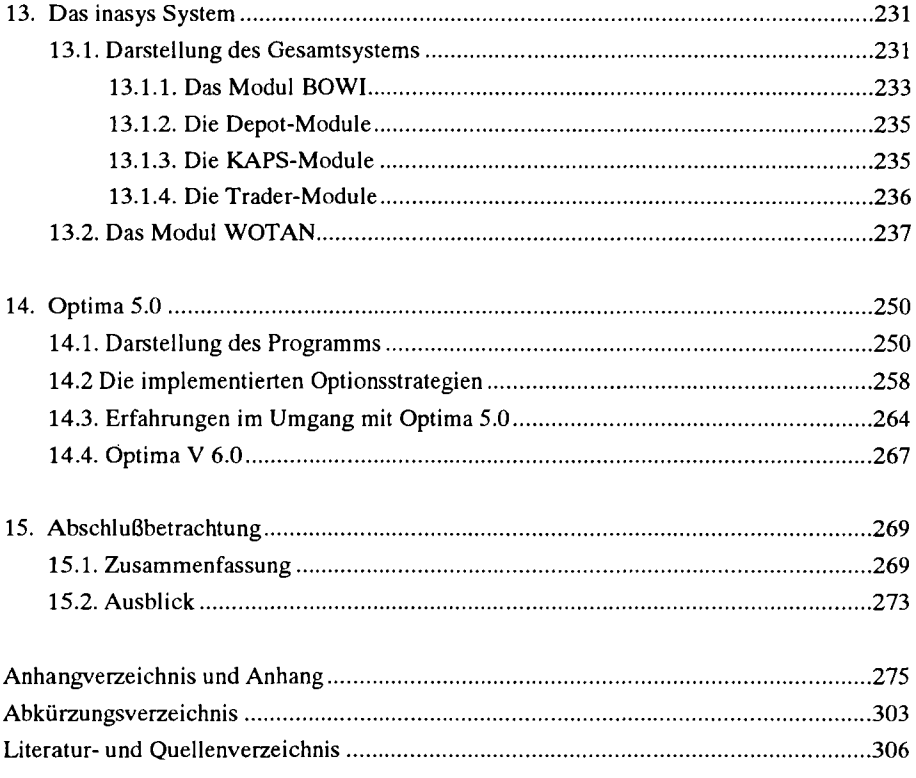

# **Abbildungsverzeichnis**

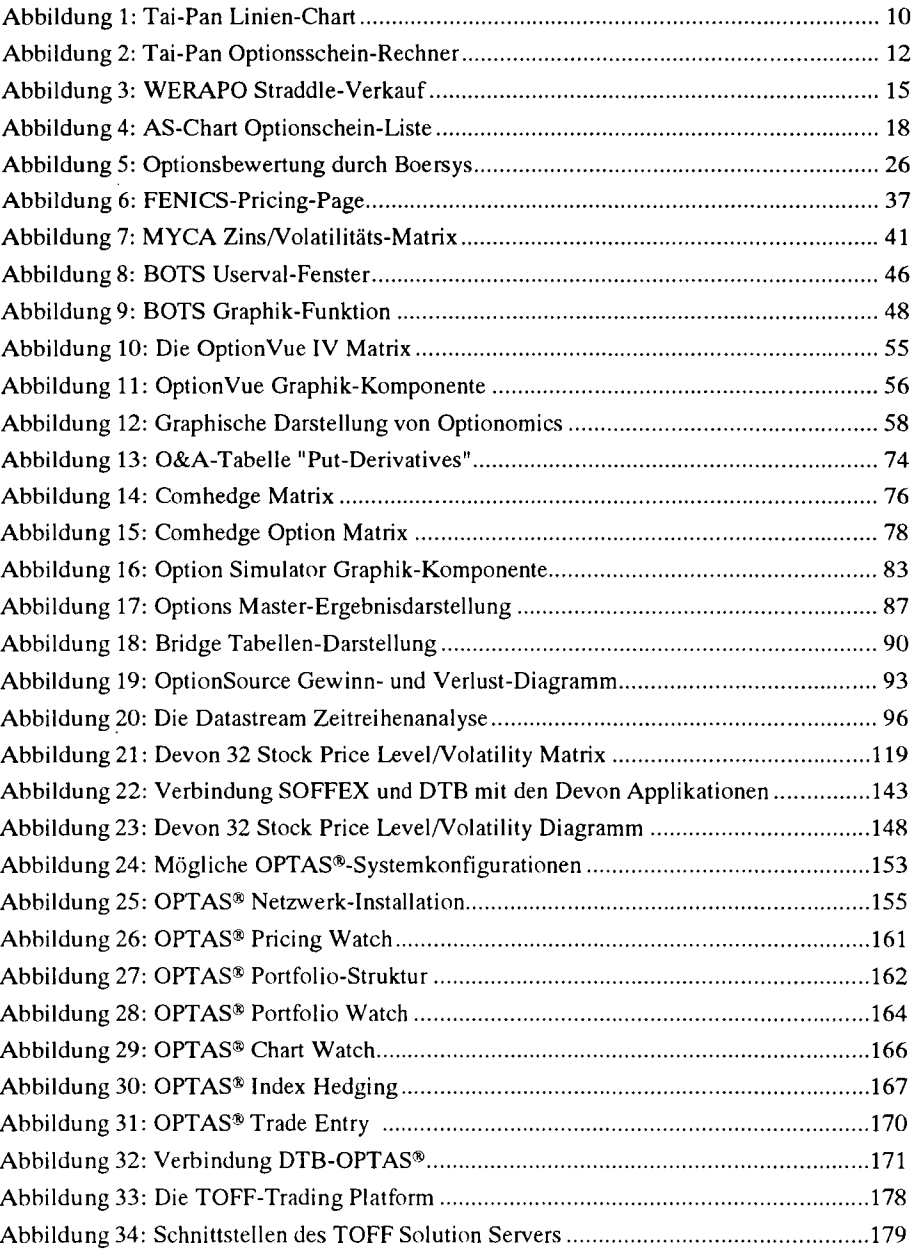

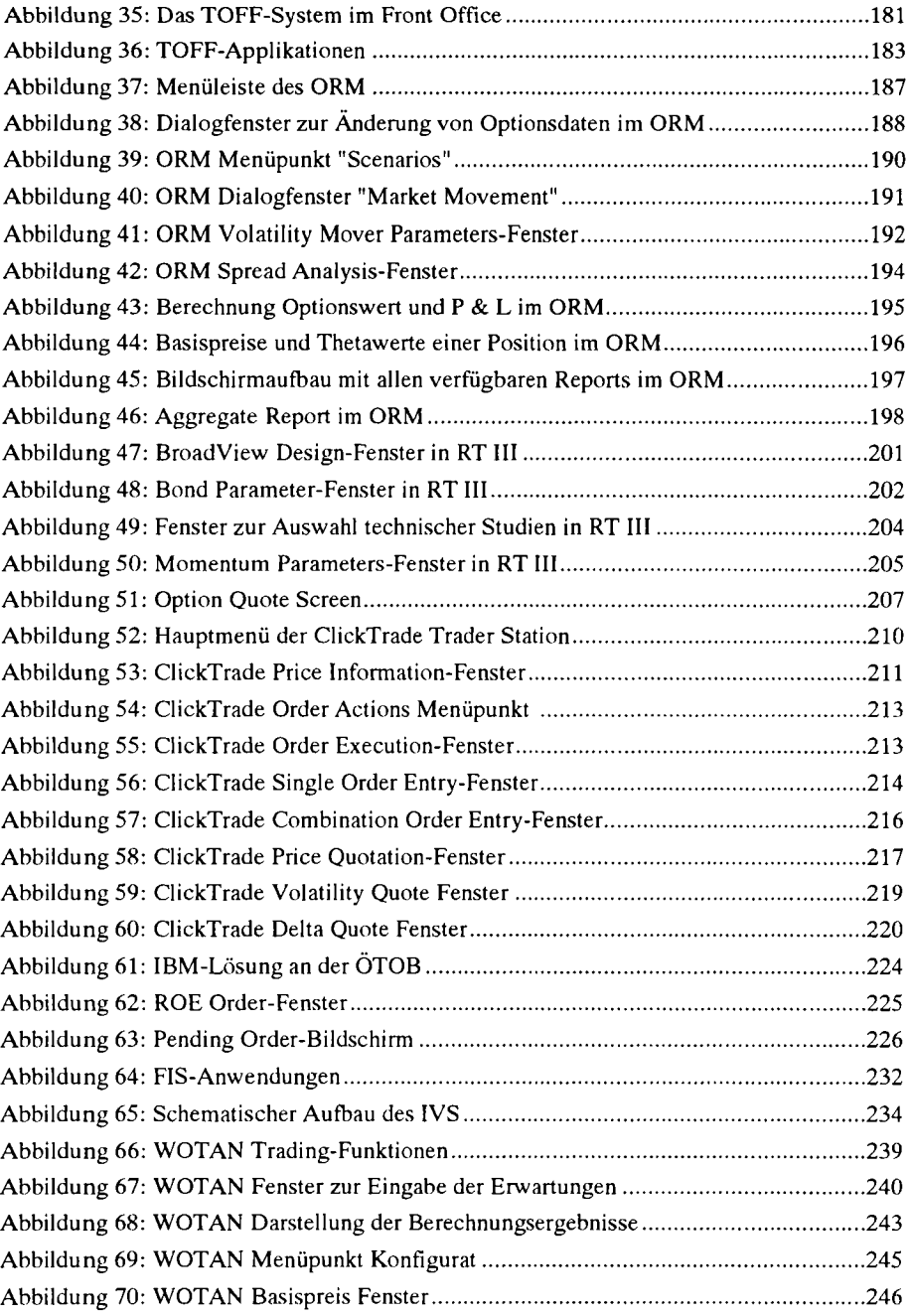

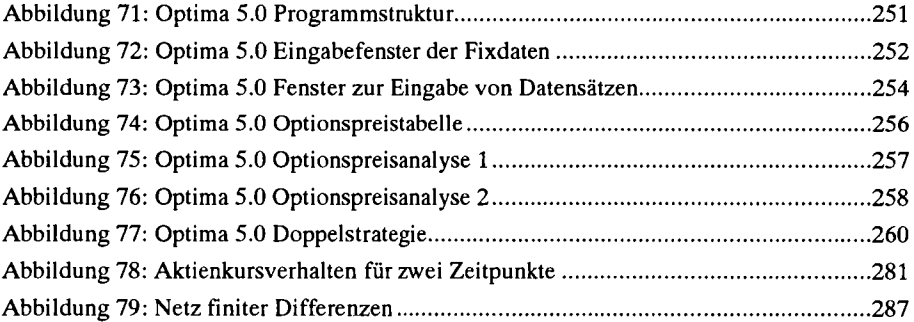

# **Tabellenverzeichnis**

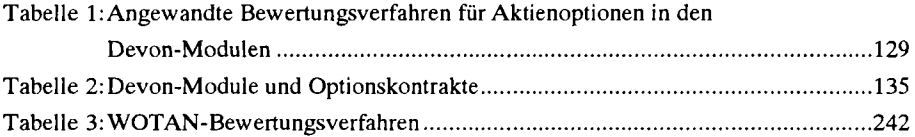

#### Vorwor t

Erfolgreiches Agieren auf den modernen Märkten verlangt den Einsatz von Futures und Options. Ihre Bewertung basiert auf komplexen Konzepten, benötigt diverse Daten und kann nur computergestützt und mit der gebotenen Geschwindigkeit ablaufen. Das Angebot an einschlägiger PC-Software ist folgerichtig stürmisch gewachsen, weist nunmehr ein sehr breites Leistungsspektrum auf und bietet Einsatzmöglichkeiten für Interessenten mit sehr unterschiedlichen Bedürfnissen. Die gezielte Auswahl setzt eine bislang fehlende Übersicht voraus. Wir wurden ermuntert, den eigentlich nur für die eigene interne Information zusammengetragenen Überblick einem größeren Interessentenkreis zugänglich zu machen.

Den Gesprächspartnern in den jeweiligen Unternehmen sind wir zu Dank verpflichtet. Sie haben mit ihren Auskünften wesentlich zum Entstehen der Arbeit beigetragen. Unser Dank gilt auch Frau Iris Haase für die Erstellung der Textdateien.

Otto Loistl Carlheinz Lingemann

#### **1. Einleitung**

#### **1.1. Problemstellung**

In den vergangenen Jahren sind die Ausgaben für die Informationstechniken in allen Bereichen der Wirtschaft stetig gestiegen. Von dieser Entwicklung ist im besonderen Maße der Sektor der Finanzdienstleistungen betroffen. So können die Kreditinstitute auf die vergleichsweise lange Erfahrung mit der Automatischen Datenverarbeitung (ADV) zurückblicken. In Deutschland nutzten im Jahr 1971 bereits 48 Prozent aller Banken diese Techniken. Demgegenüber zählten zu dieser Zeit nur 15 Prozent aller Handelsbetriebe zu den ADV-Anwendern. <sup>1</sup>

Dieser Trend wird sich voraussichtlich auch in den nächsten Jahren fortsetzen. Dies jedenfalls zeigt eine Umfrage der Zeitschrift Wall Street Computer Review unter den verantwortlichen Managern von Banken und institutionellen Anlegern. Im einzelnen geben 96 Prozent der interviewten Personen an, daß innerhalb der nächsten zwei Jahre in ihrem Unternehmen die Ausgaben für die Informationstechnologien konstant bleiben bzw. ansteigen werden. Dabei nehmen Quote-Systeme, welche die real time Daten ausgewählter Börsen übertragen und aufbereiten, eine besondere Stellung hinsichtlich der Wettbewerbsfähigkeit ein. Über 50 Prozent der in die Umfrage einbezogenen Anwender sehen heute die Datenverarbeitungs-Technologie als die wichtigste Frage der finanzwirtschaftlichen Branche an, gefolgt von dem konjunkturellen Klima (18 Prozent) und dem Vertrauen der Anleger (15 Prozent).<sup>2</sup>

Speziell auf dem nordamerikanischen Markt herrscht eine Situation vor, in der keiner der Anwender in der Nutzung der Datenverarbeitung gegenüber seinen Konkurrenten zurückfallen will. Die Gründe sind darin zu suchen, daß die modernen Techniken einerseits Kosten reduzieren sollen und den Unternehmen die Möglichkeit geben, sich von ihren Wettbewerbern zu unterscheiden. Andererseits ermöglichen es diese Fazilitäten, an einem globalen Handel teilzunehmen. <sup>3</sup>

Diese Entwicklung zeigt die Bedeutung, die der Computerunterstützung auf dem Sektor der Finanzdienstleistungen zukommt.

**<sup>1</sup> Vgl. Bundesinstitut für Berufsbildung (Hrsg.): Elektronische Datenverarbeitung, 1984, S. 19.** 

**<sup>2</sup> Vgl. Arcnd, M.: Systems Spending, 1991.** 

**<sup>3</sup> Vgl. Arend, M.: Systems Spending, 1991.** 

Ein gewisser Wandel ist auch auf dem Bereich der privaten Nutzung dieser Technologien zu erkennen. Die in der Vergangenheit stetig gesunkenen Hardware-Kosten führen dazu, daß für die Anlage-Entscheidungen der nicht institutionellen Anleger der Computer eine zusehends größere Bedeutung erlangt.

Die vorliegende Arbeit untersucht einen Teilbereich dieses gesamten Technologiespektrums. Es werden verschiedene Software-Module einander gegenübergestellt, die es erlauben, derivative Finanzinstrumente zu analysieren. Unter *Derivativen* werden Papiere verstanden, deren Performance vollständig durch den Preis oder die Rendite eines Stammpapiers determiniert wird, Beispiele sind Futures und Optionen.

In die Untersuchung gehen nur diejenigen Programme ein, die für eine Anwendung im Front Office-Bereich vorgesehen sind. Die Back Office-Systeme, die zum Teil auch theoretische Preise und bestimmte Kennzahlen ermitteln, bleiben unberücksichtigt. Ziel dieser Arbeit ist es, neben einer allgemeinen Darstellung verschiedenartiger Software-Produkte, auch die Funktionen und Anwendungsgebiete einzelner ausgewählter Systeme zu untersuchen.

#### **1.2. Gang der Untersuchung**

Mit wachsender Bedeutung der Finanzinnovation nimmt auch die Anzahl der Programme zu, welche diese Instrumente analysieren. Einen Wettbewerbsvorteil kann jedoch nur das Modul verschaffen, das in möglichst kurzer Zeit aussagefähige Werte zur Charakterisierung der Derivative liefert. In der folgenden Darstellung werden daher die verschiedenen Module besonders im Hinblick auf die verfügbaren Analyse-Fazilitäten und die Benutzerfreundlichkeit untersucht.

Um Informationen über die gegenwärtig angebotenen Produkte zu erhalten, wurden im Verlauf der Arbeit über 100 Anbieter im deutschsprachigen Raum und mehr als 185 Softwarefirmen in Nordamerika, Asien, und Europa angeschrieben. Die Adressen der entsprechenden Unternehmen entstammen der Fachliteratur, Fachzeitschriften und Datenbankrecherchen. Die Reaktionen auf die Anfragen waren anfangs sehr gering, so daß die meisten Firmen mehrfach um Informationen ersucht wurden. Letztendlich stellten rund 72 Prozent der angeschriebenen Unternehmen im deutschsprachigen Raum und 48 Prozent der Hersteller in der restlichen Welt (vorwiegend Nordamerika) entsprechende Unterlagen zur Verfügung.

An Hand der Dokumentationen wurden diejenigen Programme ausgewählt, die dem Untersuchungsziel entsprechen. Diese Zusammenstellung an Modulen zur Analyse von Derivativen kann keinesfalls als vollständig angesehen werden. So fehlen beispielsweise einige namhafte Anbieter, da sie aus verschiedenen Gründen nicht bereit waren, Informationen für einen solchen Vergleich bereitzustellen.

Die Arbeit ist in zwei Teile untergliedert. Die Kapitel zwei bis neun skizzieren 54 unterschiedliche Systeme, die aus einem oder mehreren Modulen bestehen. Die Gruppierung dieser Programme erfolgte unter Berücksichtigung der Anwendungsgebiete, die von dem Hersteller dieser Produkte genannt werden. In den Kapiteln zehn bis vierzehn werden fünf Systeme genauer dargestellt. Ziel dieses zweiten Teils ist es, unter allen Systemen einige herauszustellen, die auf Grund ihres Funktionsumfanges eine gewisse Sonderstellung einnehmen. Es handelt sich um drei handelsunterstützende Systeme, eine Applikation, die für die Beratung einsetzbar ist und um ein semiprofessionelles Programm. Um den ersten Teil möglichst knapp zu halten, wird auf Definitionen und Erklärungen weitgehend verzichtet, dies wird jedoch im zweiten Teil und im Anhang nachgeholt.

Die Informationen der vorgestellten Software-Module entstammen den Produktdokumentationen, Aufsätzen in Fachzeitschriften und telefonischen Gesprächen. Um die Darstellung der im zweiten Teil vorgestellten Systeme auf eine breitere Informationsbasis zu stellen, wurden verschiedene Ausstellungen besucht und die Anbieter der Produkte interviewt. Zusätzlich führten die Verfasser mit einigen Anwendern der Applikationen Gespräche, um die Benutzerfreundlichkeit der Module zu berücksichtigen. Eine Ausnahme bildet das semiprofessionelle Programm *Optima 5.0,* dieses wird an Hand einer Version untersucht, welche der Entwickler der Software für diesen Vergleich zur Verfügung stellte.

Die vorliegende Arbeit wurde weder im Auftrag eines bestimmten Interessenten geschrieben, noch durch finanzielle Mittel einer Bank, Sparkasse oder eines anderen Unternehmens unterstützt. Die Anbieter der nachfolgend vorgestellten Module haben die entsprechenden Kapitel nur teilweise durchgesehen. Eine Verantwortung für die Richtigkeit der wiedergegebenen Informationen können sie daher nicht übernehmen.

## **2. Analyse von Derivativen im Rahmen eines integrierten Programmpaketes**

Dieses Kapitel stellt verschiedene Softwareprodukte zur technischen Analyse historischer Zeitreihen vor, die eine Bewertung und Untersuchung derivativer Finanzinstrumente erlauben.

## **2.1. MetaStock-Professional 2.5**

Die Software wird von Equis International, Salt Lake City, entwickelt. Der deutsche Distributer, die Uniplan GmbH in Dreieich stellte für diese Arbeit eine Demoversion der Software zur Verfügung.

# **2.1.1. Darstellung des Programms**

MetaStock ist eine umfangreiche Analyse-Software für die charttechnische Untersuchung historischer Kurszeitreihen und Umsatzzahlen. Der Anwender kann auf über 60 vorprogrammierte technische Indikatoren zurückgreifen, deren Bedeutung durch eine on line Hilfe-Funktion und ein sehr ausführliches über 400 Seiten umfassendes Handbuch erklärt wird.<sup>1</sup> Mit Hilfe von mehr als 75 mathematischen und statistischen Funktionen kann er eigene Indikatoren entwickeln und in das Programm integrieren. An Hand der *Binary Wave*  lassen sich verschiedene Formeln oder Indikatoren zu einer Kennzahl verbinden. MetaStock bietet eine Testroutine (*Profitability Testing),* die es dann erlaubt, mit Hilfe von Kauf- oder Verkaufempfehlungen die Effektivität einer so zusammengestellten Kennzahl zu prüfen.<sup>2</sup> Auf diese Weise kann der Benutzer seine Erfahrung oder spezielle Bewertungs-Modelle in das Modul integrieren und die Software individuell nach seinen Bedürfnissen ausrichten.

Eine besondere Stärke von MetaStock ist die graphische Darstellung historischer Zeitreihen eines beliebigen Wertpapiers. Bis zu 1000 Tages-, Wochen-, oder Monatsnotierungen werden berücksichtigt. Insgesamt ist es möglich, bis zu 36 Charts gleichzeitig darzustellen. Die individuelle Untersuchung von Kurszeitreihen erfolgt in einem gesonderten Menüpunkt. Dabei können verschiedene Studien (z. B. Fibonacci-Folgen) oder Trendlinien in die Analyse einbezogen werden. MetaStock stellt die Kursverläufe in Linien-, Balken-, Point & Figure- sowie Candle Stick-Charts dar.

<sup>1</sup> Vgl. Glazier, J.: MetaStock, 1991.

<sup>2</sup> Vgl. Equis International (Hrsg.): This tells you, 1991, o. S.

Die Pflege der Notierungen kann manuell oder auch automatisch via Bildschirmtext (Btx) erfolgen.<sup>3</sup> Das Format der Btx-Kursdaten kann MetaStock nicht lesen, daher bietet die Uniplan GmbH ein Datenumsetzungsprogramm (CONHFCT) an, welches diese Kurse in das in den USA sehr verbreitete CompuTrac-Format umsetzt. Mit Hilfe der CONHFCT-Software ist es auch möglich, real time Notierungen abzurufen und in MetaStock darzustellen. <sup>4</sup>

Das Programm ist lauffähig auf IBM-PCs oder kompatiblen Rechnern mit leistungsstarken Prozessoren (ab 286). Für die Darstellung umfangreicher Charts wird ein VGA-Color-Monitor empfohlen. Der Preis dieses Moduls liegt bei US-\$ 349,00.<sup>5</sup>

# **2.1.2. Implementierte Analysemöglichkeiten für Optionen**

MetaStock enthält einen Menüunterpunkt "Option Analysis", der die Optionen des jeweils geladenen Basisinstrumentes untersucht. Es wird der theoretische Optionswert auf Basis des Black/Scholes-Ansatzes ermittelt, anfallende Dividenden werden berücksichtigt. Der Benutzer kann unterscheiden, ob es sich um Optionen auf das Kassainstrument oder einen Futureskontrakt handelt. Weiterhin errechnet das Programm die griechischen Variablen Delta, Gamma, Vega und Theta sowie die implizite Volatilität. Die jeweils ermittelten Werte werden in einer Tabelle abgelesen oder graphisch dargestellt.

## **2.1.3. Bildschirmgestaltung und Präsentation**

Die Benutzeroberfläche ist übersichtlich, mit Pull-Down-Menüs aufgebaut, an Hand derer der Anwender die gewünschten Funktionen auswählen kann. Alle Eingaben erfolgen in speziell dafür vorgesehenen Fenstern; bei der Auswahl bestimmter Parameter gibt das System Standardeinstellungen vor, die zunächst übernommen werden können. Bei der Auswahl von Daten zeigt das entsprechende Fenster alle vorhandenen Sätze, dies gestaltet eine Selektion sehr übersichtlich. MetaStock nutzt die hohe Auflösung einer VGA-Karte, so daß die Charts sehr sauber dargestellt werden. Auch durch das Einzeichnen verschiedener Trendlinien oder Indikatoren wird die Graphik nicht unübersichtlich.

Die einzelnen Fenster können beliebig auf dem Monitor verschoben und angeordnet werden. Die Bildschirmfarben sind durch den Anwender frei wählbar.

<sup>&</sup>lt;sup>3</sup> Zu den Anbietern dieses Service vgl. Kapitel 13 dieser Arbeit.

<sup>4</sup> Vgl. Uniplan GmbH (Hrsg.): Datenumsetzungsprogramm, o. J., o. S.

<sup>5</sup> Vgl. Glazier, J.: MetaStock, 1991.

Leider verfügt das Modul über keine Maussteuerung. Alle Befehle müssen mühselig mit Hilfe der Alt-Taste und eines Buchstabens oder durch die Menüleiste eingegeben werden. Vor allem in der Anfangsphase ist das Arbeiten daher sehr umständlich. Trendlinien zeichnet der Anwender durch die Pfeiltasten ein.

# 2.2. First Alert

Roberts-Stade, Inc. in Provo bietet mit diesem System eine Software an, die für Händler und Portfolio Manager entwickelt wurde, um verschiedene Kassa- und Terminmarktpapiere zu bewerten.

#### 2.2.1. Darstellung des Gesamtsystems

Das System ist modulweise aufgebaut, der Anwender kann aus verschiedenen Applikationen diejenigen auswählen, welche er für seine Arbeit benötigt. Die First Alert *PLATFORM*  ermöglicht die Übernahme von real time Notierungen aller führenden Datenlieferanten in Nordamerika via Telefonleitung oder Satellit. Die Preise werden in einzelnen vom Anwender programmierbaren Seiten angezeigt, dort können auch einfache Berechnungen (z. B. Spread, Kurs/Gewinn-Verhältnis etc.) durchgeführt werden.6 Eine graphische Darstellung der Kursverläufe ist mit der PLATFORM nicht möglich, hierzu steht das Modul *First Alert Chartist* zur Verfügung. Dieses Programm ermöglicht es, historische Zeitreihen in einem Chart abzubilden. Mit Hilfe der Maus können Trendlinien eingezeichnet werden. Es stehen verschiedene technische Analysen, wie beispielsweise Oszillatoren, Stockastics, relative Stärken oder Fibonacci-Reihen, zur Identifizierung von Trends und zyklischen Schwankungen in den Chartverläufen zur Auswahl. Die real time Notierungen der gehandelten Instrumente können übernommen und dargestellt werden.7 Aufgrund der Fenstertechnik des Systems ist es möglich, verschiedene Quote-, Chart-, oder Portfolio-Fenster gleichzeitig zu laden. Die Auswahl von Parameter erfolgt in den dafür vorgesehenen Dialogboxen, diese können per Maus bedient werden.

<sup>6</sup> Vgl. Roberts-Slade, Inc., (Hrsg.): PLATFORM, o. J., o. S .

<sup>7</sup> Vgl. Roberts-Slade, Inc., (Hrsg.): CHARTIST SERIES , o. J , S. 2.

#### **2.2.2. First Alert OPTIONS**

Dieses Modul ermöglicht innerhalb des Gesamtsystems die Analyse von Aktien-, Indexund Futures-Optionskontrakten. Das Programm soll mit den Produkten *Optionomics* und *OptionVue* konkurrieren.<sup>8</sup> Zur Errechnung eines theoretischen Preises stehen die Verfahren von Black/Scholes, Barone-Adesi/Whaley, der pseudo American-Ansatz sowie das Binomial-Modell zur Verfügung. Die Schwankungen des Underlyings werden durch die historische oder implizite Volatilität berücksichtigt; außerdem können beide Werte kombiniert werden. Zur Analyse einer Option ermittelt das Programm deren Zeitwert sowie die griechischen Variablen Delta, Gamma, Theta, Vega und Rho. Mit Hilfe einer what-if Simulation werden die wichtigsten Parameter einer Option (Volatilität, Kurs des Basisobjektes, Dividenden etc.) variiert und deren Einfluß auf den theoretischen Wert und die Variablen abgeschätzt. Dabei ist es möglich, den Einfluß auf ein einzelnes Papier oder eine Position zu untersuchen.<sup>9</sup>

First Alert OPTIONS verwaltet alle gehandelten Optionsserien, diese werden nach Basispreis und Verfalltermin in Matrizen zusammengefaßt. Mit den jeweiligen real time Kursen (Geld-, Brief-, Höchst-, Tiefst-Notierung etc.) zeigt das Modul auch ausgewählte Kennzahlen der Papiere, deren Art und Umfang der Anwender bestimmt. Zur Kontrolle verschiedener Positionen können diverse Gewinn- und Verlustrechnungen, Marginkonten etc. abgefragt werden. Eine Chart-Funktion ermöglicht die graphische Darstellung theoretischer oder tatsächlicher Optionspreise und der verschiedenen Volatilitäten.<sup>10</sup>

Das Modul bietet in einem Gesamtsystem, welches ursprünglich für die real time Analyse von Zeitreihen entwickelt wurde, einen erheblichen Umfang an handelsunterstützenden Funktionen. Auf Grund der zur Verfügung stehenden Bewertungs- und Analyseverfahren, kann die Software mit den oben genannten Produkten verglichen werden, die dem Anwender diese Auswahl teilweise nicht bieten. Die Lizenzgebühren für das Modul OPTIONS betragen US-\$ 195,00 pro Monat. Lauffähig ist das gesamte System auf Macintosh-Rechnern und Personal Computern und den Betriebssystemen DOS und OS/2.<sup>11</sup>

<sup>8</sup> Diese beiden Produkte werden im Kapitel 4. vorgestellt.

<sup>&</sup>lt;sup>9</sup> Vgl. Roberts-Slade, Inc., (Hrsg.): OPTIONS, o. J., o. S.

<sup>&</sup>lt;sup>10</sup> Vgl. Roberts-Slade, Inc., (Hrsg.): OPTIONS, o. J., o. S.

<sup>&</sup>lt;sup>11</sup> Vgl. Roberts-Slade, Inc., (Hrsg.): CHARTIST SERIES, o. J., S. 1.

#### **2.3. CompuTrac**

Dieses Programm wird seit elf Jahren von CompuTrac Software in New Orleans angeboten und bietet Händlern, Vermögensberatern, institutionellen und privaten Anlegern die Möglichkeit, umfassende Analysen beliebiger Kurszeitreihen durchzuführen. Darüber hinaus bestehen vielfältige Möglichkeiten, eigene Studien oder automatisierte Abläufe zu entwicklen.

#### **2.3.1. Darstellung des Programms**

Die besondere Stärke der Software liegt in den verschiedenen Chartdarstellungen und den technischen Analysemöglichkeiten. Es werden einfache Bar-, Point & Figure-, Crocker<sup>12</sup> -, Candle Strick- und Arms Equicolume Charts<sup>13</sup> unterstützt. Der Anwender hat damit die Möglichkeit, neben den reinen Kursnotierungen auch die Umsätze der einzelnen Betrachtungszeitpunkte zu berücksichtigen. Die technischen Analysen dieses Programms umfassen einen breiten Funktionsbereich, der verschiedene Oszillatoren und Trendlinien, aber auch Untersuchungen spezieller Märkte einschließt (z. B. für Waren und Rohstoffe).<sup>14</sup> Darüber hinaus verfügt CompuTrac über zusätzliche Module, mit denen unterschiedliche Aufgaben gelöst werden.

Das *Profit Testing Module* versetzt den Benutzer in die Lage, mit Hilfe der verfügbaren Studien eigene Kombinationen abzuleiten, mit deren Unterstützung er Kauf- und Verkaufsignale identifiziert. Dazu stehen verschiedene Funktionen, Relationen, Werkzeuge (z. B. Trends etc.) und Felder (z. B. verschiedene Kursnotierungen) zur Auswahl, die zusammengefügt eine individuelle Analyse verschiedener Kapitalmarktsituationen ermöglichen. Die Performance der abgeleiteten Indikatoren wird an Hand historischen Datenmaterials geprüft.<sup>15</sup>

Das *Automation Module* erlaubt es dem Anwender, kleine Befehlsfolgen zu definieren, die dann immer wieder automatisch durchgeführt werden. Das Programm ruft beispielsweise die Kurse einer beliebigen Datenbank ab, untersucht sie durch festgelegte Studien und speichert die Ergebnisse. Das geschieht zeitgesteuert ohne Zutun des Anwenders.<sup>16</sup> Das

<sup>&</sup>lt;sup>12</sup> Schlußkurse und Umsätze werden in einem Diagramm als Punkte eingezeichnet und durch Pfeile miteinander verbunden.

<sup>&</sup>lt;sup>13</sup> Der Höchst- und Tiefstkurs eines Tages bestimmt die Höhe einer Eintragung, die Breite wird durch den Umsatz determiniert.

<sup>&</sup>lt;sup>14</sup> Vgl. CompuTrac Software, Inc., (Hrsg.): CompuTrac, 1990, S. 5 ff.

<sup>&</sup>lt;sup>15</sup> Vgl. CompuTrac Software, Inc., (Hrsg.): CompuTrac, 1990, S. 18 ff.

<sup>&</sup>lt;sup>16</sup> Vgl. CompuTrac Software, Inc., (Hrsg.): CompuTrac, 1990, S. 22 ff.

*User Study Module* hilft dem Investor, eigene Studien zu entwickeln. Hierzu verfügt das Modul über unterschiedliche arithmetische Funktionen oder if-then Bedingungen.<sup>17</sup>

Ein *CompuTrac Snap* Modul ermöglicht die Verarbeitung unterschiedlicher Daten in mehreren Fenstern auf dem Monitor des Benutzers. Hierdurch besteht die Möglichkeit, gleichzeitig verschiedene Analysen oder Märkte zu verfolgen.<sup>18</sup> Das Programm wird mit Hilfe der Tastatur bedient. Um die Arbeit zu erleichtern, sind stets die Funktionstasten mit wichtigen Befehlen belegt.

## **2.3.2. Implementierte Analysemöglichkeiten für Optionen**

CompuTrac verfügt über einen Optionspreis-Rechner. An Hand des Black/Scholes-Modells werden für Optionen auf Futures- und Kassainstrumente theoretische Werte oder bei Vorgabe der Marktpreise die implizite Volatilität errechnet. Ferner ermittelt das Modul die griechischen Variablen Delta, Gamma, Theta, Vega und Rho. Die Ergebnisse zeigt CompuTrac in einem Fenster für Puts und Calls an. Weitergehende Untersuchungen (z. B. graphische Darstellungen oder sukzessive Variationen eines Parameters) sind nicht vorgesehen.<sup>19</sup>

Für die Analyse von Optionen bietet das Programm nur wenig Funktionen. Besonders im Vergleich mit den beiden zuvor dargestellten Modulen kann dieser Programmpunkt nicht alle Erfordernisse eines Optionshändlers befriedigen. Demgegenüber stehen jedoch umfangreiche Möglichkeiten der technischen Analyse von Zeitreihen und der Entwicklung eigener Studien.

#### **2.4. Tai-Pan**

Die Firma Lenz & Partner in Friedrichsdorf und Dortmund ist der Anbieter dieser Software. Das Unternehmen stellte für diese Arbeit eine Demoversion von Tai-Pan zur Verfügung.

<sup>&</sup>lt;sup>17</sup> Vgl. CompuTrac Software, Inc., (Hrsg.): CompuTrac, 1990, S. 23 ff.

<sup>18</sup> Vgl. CompuTrac Software, Inc., (Hrsg.): CompuTrac, 1990, S. 16 ff.

<sup>&</sup>lt;sup>19</sup> Vgl. CompuTrac Software, Inc., (Hrsg.): CompuTrac, 1990, S. 5 ff.

#### **2.4.1. Darstellung des Programms**

Tai-Pan ist ein integriertes Modul zur Analyse von Aktien, Optionsscheinen, Devisen, Indizes, Anleihen und Fonds. Weiterhin können sogenannte "Baskets" verwaltet werden. Der Anwender muß hierzu die einzelnen Werte, die ein Korb enthalten soll, mit einer entsprechenden Gewichtung eingeben. Dieser so gestaltete Index wird dann mit Hilfe der zur Verfügung stehenden Instrumentarien analysiert.

Die historischen Zeitreihen der einzelnen Wertpapiere oder Indizes stellt Programm durch Linien-, Bar- und Point & Figure-Charts dar. In deren Verlauf kann der Investor beliebige Trendgeraden oder Widerstandslinien einzeichnen. Durch die Maustaste ist es möglich, die Ordinatenskalierung von DM-Beträgen in Prozent und umgekehrt zu verändern. Eine weitere Analyse historischer Zeitreihen erfolgt mit verschiedenen technischen Methoden. Die Auswahl umfaßt die wichtigsten Kennzahlen, wie Momentum, Oszillatoren, relative Stärke etc., jedoch ist sie nicht ganz so umfangreich wie bei den amerikanischen Produkten. So sind beispielsweise keine Ansätze implementiert, zyklische Schwankungen an Hand der Fibonacci-Reihen oder ähnlicher Modelle zu identifizieren. Abbildung 1 zeigt die Darstellung des Deutschen Aktienindexes und des Trend-Oszillators.

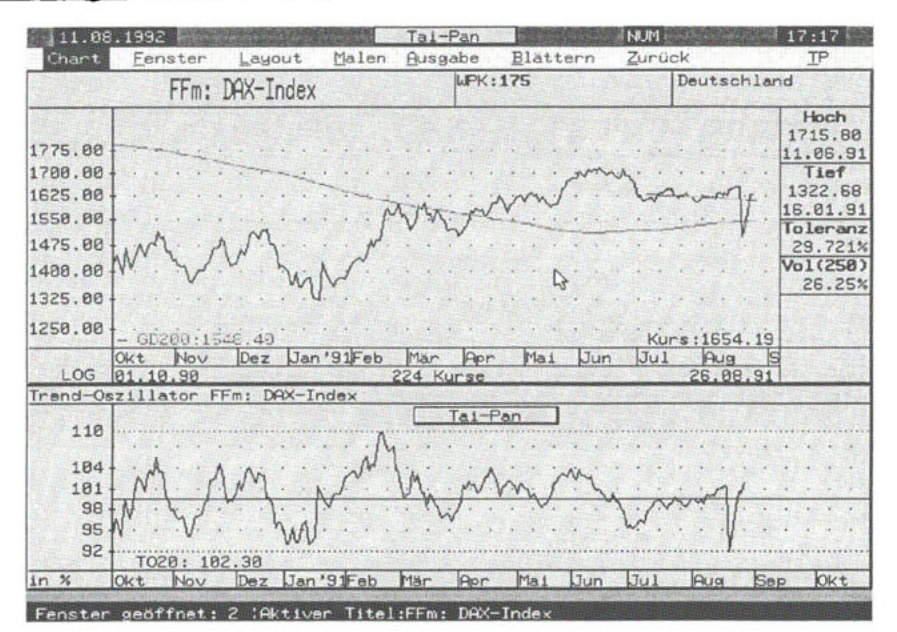

#### Abbildung 1: Tai-Pan Linien-Chart

Quelle: Tai-Pan

Der Anwender hat die Möglichkeit, mit Hilfe eines Filters alle vorhandenen Datensätze bezüglich festgelegter technischer oder fundamentaler Kriterien zu durchsuchen und diejenigen Werte zusammenzustellen, welche die spezifizierten Punkte erfüllen. Die Auswahlmöglichkeiten umfassen insgesamt 39 Merkmale, angefangen vom Termin einer Hauptversammlung oder der Dividendenrendite bis hin zur Volatilität eines Papieres.

Das Programm verfügt über einen Optimierer, dem sogenannten "B.O.S.S.-Indikator", der Kauf- und Verkaufempfehlungen gibt. An dieser Stelle wäre es vorteilhaft, wenn der Hilfetext etwas ausführlicher wäre und diese Kennziffer definieren würde.

Im weiteren bietet die Softwar e eine mandantenfähige Depotverwaltung, die bis zu 1.024 Portfolios verwalten kann. Dieser Bereich ist gegen unberechtigte Zugriffe durch ein Passwort geschützt.

Der Preis von Tai-Pan liegt je nach Ausstattung zwischen DM 990,00 und DM 2.490,00.

Die Pflege der Datenbestände erfolgt wahlweise manuell, per Diskette, auf denen sich die Kurse der vergangenen Wochen oder Monate befinden, per Btx oder durch Zugriff auf eine externe Datenbank. Tai-Pan kann ASCII-Dateien sowie die Protokolle unterschiedlicher Datenbank-Anbieter (ζ. B. Sellemerten-Software GmbH oder Neue Wirtschaftspresse Verlag GmbH) lesen. Ferner ist es vorgesehen, Notierungen per Satellit oder Videotext zu übernehmen.

Damit stehen mehrere Alternativen zur Verfügung, die Preise zu aktualisieren. Belaufen sich die monatlichen Kosten der als preiswert eingestuften Nutzung eines Btx-Services auf immerhin DM 50,00 bis DM 150,00, je nach Anbieter und Aktualität der Notierungen, so ist für einige Anleger besonders die Möglichkeit der Kursübernahme durch Videotext interessant. Die von vielen Fernsehanstalten zum Teil zeitnah ausgestrahlten Kurse stehen ohne zusätzliche Gebühren oder Nutzungskosten zur Verfügung.<sup>20</sup> Voraussetzung ist ein Videotext-Dekorder in Form einer Steckkarte, der mit dem Fernsehgerät, dem Video-Re corder oder einem Fernseh-Tuner verbunden wird. Damit können die entsprechenden Videotext-Seiten übernommen und in der Börsensoftware (sofern sie dafür ausgerichtet ist) verarbeitet werden. Der Preis einer solchen Karte liegt zwischen DM 300,00 und D M 500,00. Einige dieser Produkte erlauben eine zeitgesteuerte Abfrage.<sup>21</sup>

<sup>&</sup>lt;sup>20</sup> Es sind nur die monatlichen Rundfunkgebühren zu berücksichtigen.

<sup>&</sup>lt;sup>21</sup> Vgl. o. V.: ersten Reihe, 1991.

#### **2.4.2. Implementierte Analysemöglichkeiten für Optionen**

Tai-Pan verfügt über Optionsschein-Listen, mit denen verschiedene Papiere analog einfacher Kennzahlen (z. B. Ausübungspreis, innerer Wert etc.) zusammengestellt und verglichen werden. Außerdem ermittelt der in Abbildung 2 dargestellte Optionsschein-Rechner theoretische Preise. Die Bewertung erfolgt nach dem Ansatz von Black/Scholes. Weiterhin werden Hebel, Aufgeld, die Unter- bzw. Überbewertung des Optionsscheines in Prozent des theoretischen Wertes sowie die Gewinnschwelle des Papiers berechnet.

Abbildung 2: Tai-Pan Optionsschein-Rechner

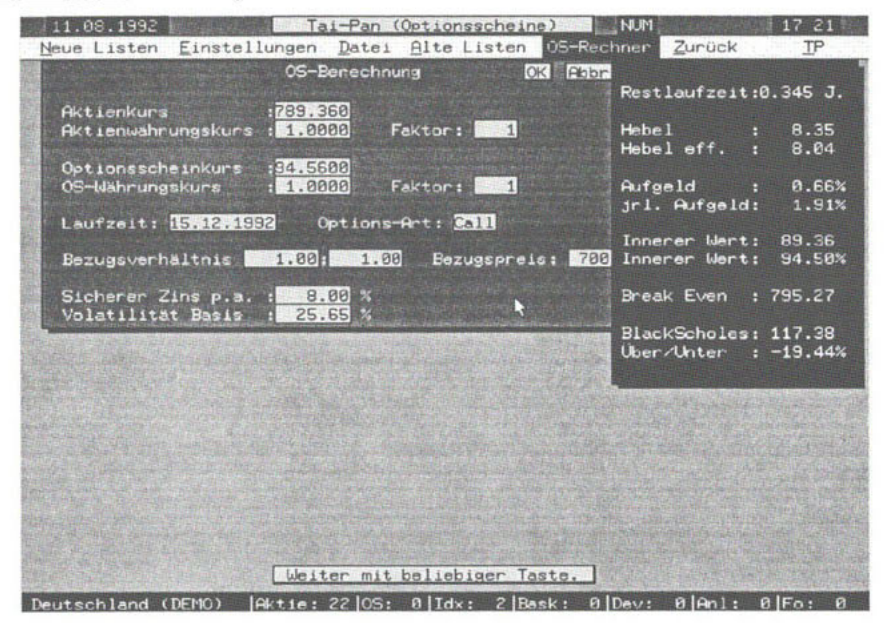

Quelle: Tai-Pan

Lenz & Partner arbeiten gegenwärtig an einem speziellen DTB-Modul zur Analyse von Optionen, bei dem die Analysemöglichkeiten stärker ausgeprägt sind.

#### **2.4.3. Benutzeroberfläche und Handhabung**

Die Software verfügt über eine eigene graphische Benutzeroberfläche mit der Bezeichnung "GDIALOG" , hierdurch wird eine Bildschirm-Auflösung bis zu 1024 \* 786 Punkten ermöglicht. Darüber hinaus verwaltet sie den oberen Speicherbereich des Rechners (oberhalb 1 MB) und emuliert - sofern notwendig - einen Extended Memory Speicher. Alle Funktionen können mit der Maus oder Tastenkombination mit Hilfe übersichtlicher Pull-Down-Menüs aufgerufen werden. Bei mehreren verfügbaren Eintragungen zeigt das Programm die verschiedenen Daten in einem Fenster. Notwendige Parameterfestlegungen oder sonstige Eingaben nimmt der Benutzer in Dialogboxen vor.

Die Fenstertechnik des Programms ermöglicht es, verschiedene Charts oder Tabellen auf dem Bildschirm anzuordnen und sie zu vergrößern, zu verkleinern, zu verschieben oder zu schließen. Die Darstellung der Charts ist auf Grund der hohen Bildschirmauflösung sehr sauber. Auch bei mehreren Kurven sind Besonderheiten in den Verläufen gut erkennbar. Insgesamt ist die Benutzerschnittstelle sehr übersichtlich aufgebaut.

Tai-Pan ist außergewöhnlich ressourcenintensiv; der Anbieter empfiehlt einen 386er Rechner mit 33 MHz, 4 MB-RAM, 120 MB-Festplatte und eine VGA-Grafikkarte mit Farbmonitor. Probleme im Betrieb der Software gibt es, wenn der Anwender ein Programm zur Verwaltung des hohen Speicherbereichs oder sonstige resistente Module installiert hat. Diese müssen vor der Anwendung von Tai-Pan entfernt werden.

Insgesamt stellt das Modul für die technische Analyse vieler Finanzinstrumente eine gute Lösung dar. In einigen Bereichen - wie etwa bei festverzinslichen Wertpapieren oder derivativen Instrumenten - wäre die Ausweitung der verfügbaren Funktionen wünschenswert.

# **2.5. WERAPO II**

Die Firma MFA Software in Schwebheim, der Anbieter dieses Produktes, stellte für diese Arbeit eine Demoversion des Programms zur Verfügung.

#### **2.5.1. Darstellung des Programms**

WERAPO II ist eine Software für die technische Analyse von Aktienkurszeitreihen. Diese können in Linien-, Bar- oder Point & Figure Charts dargestellt werden. Der Benutzer hat verschiedene Möglichkeiten, die Art der Graphik hinsichtlich Intervallänge ode r Form (linear oder logarithmisch) zu variieren. Zur Untersuchung des Kursverlaufs stehen verschiedene technische Analysen bereit. Diese umfassen jedoch lediglich die wichtigsten Studien; ausgefallene Indikatoren, wie sie beispielsweise CompuTrac für die Identifizierung zyklischer Schwankungen in Zeitreihen vorsieht, sind in WERAPO II nicht vorhanden. Ähnlich wie bei den Charts, können für die Studien die Parameter einzeln vorgegeben oder die global eingestellten Werte akzeptiert werden. Es besteht weiterhin die Möglichkeit, die gewählten Indikatoren durch einen gleitenden Durchschnitt glätten zu lassen. In der graphischen Darstellung der Kurs- oder Indikatoren-Verläufe liegt eine besondere Stärke dieses Moduls. Der Chart kann durch individuell eingezeichnete Trend- oder Widerstandslinien untersucht werden; weiterhin ist es vorgesehen, mit Hilfe der Maus oder der Tastatur verschiedene Informationen (ζ. B. Langzeitcharts oder eine numerische Zusammenstellung bestimmter Indikatoren) abzurufen.

WERAPO II verfügt über eine Depotauswertung, mit deren Hilfe die vorhandenen Titel verschieden selektiert und graphisch dargestellt werden können. Diese ist jedoch nicht so umfangreich wie bei dem zuvor vorgestellten Produkt Tai-Pan.

Die Aktualisierung der Notierungen erfolgt manuell, per Diskette oder durch Btx bzw. externen Datenbankabfragen. Ein Btx-Decoder ist standardmäßig im Programm integriert, mit dessen Hilfe u. a. die MFA-Datenbank genutzt werden kann. Es ist möglich, die Daten anderer Anbieter zu übernehmen, sofem sie dem ASCII-Format entsprechen.

Der Preis dieser Software liegt je nach Ausführung zwischen DM 700,00 und DM 1.300,00.

#### **2.5.2. Implementierte Analysemöglichkeiten für Optionen**

Das Modul bietet die Möglichkeit, Optionen auf die im Programm verwalteten Aktien zu analysieren. Der Anwender muß zunächst einige Voreinstellungen bezüglich der erwarteten Marktentwicklung, dem akzeptierten Risiko (in Form von Gewinn und Verlust) sowie dem Zeitwert der Optionen vornehmen. Letzterer Punkt spezifiziert, wie sich der Wert des Engagements bei Aktienkurs-Änderung verhalten soll. Wird "Mixed" gewählt, so kann er sowohl zu- als auch abnehmen.<sup>22</sup> Bei Verkaufs-Kombinationen ist er immer positiv, bei Kauf-Strategien negativ. Der Anwender legt durch diese Vorgabe mithin fest, welche Strategien von ihm akzeptiert werden. Verständlicher wäre es hingegen, wenn spezifiziert würde, ob lediglich short oder long Positionen oder eine Kombination beider Alternativen zum Vorschlag kommen sollen. Weiterhin muß die Restlaufzeit, der anzuwendende Zinssatz und das Basisobjekt festgelegt werden. Mit diesen Angaben stellt das Programm die passenden Strategien zusammen, aus denen der Benutzer eine aussucht.<sup>23</sup> Die Auswahl der Option, die in einer Kombination berücksichtigt werden soll, trifft der Anwender selbst. Er

 $^{22}$  Vgl. MFA Software (Hrsg.): WERAPO II, o. J., S. 35.

<sup>&</sup>lt;sup>23</sup> Diese Liste umfaßt folgende Strategien: Call-Kauf, Put-Kauf, Put-Verkauf, Bull-Price-Spread, Bear-Price-Spread, Butterfly-Verkauf, Condor-Kauf, Condor-Verkauf, Straddle-Kauf, Straddle-Verkauf, Strangle-Kauf, Strangle-Verkauf, Ratio-Spread mit Calls, Ratio-Spread mit Puts. (vgl. MFA Software (Hrsg.): WERAPO II, o.*<sup>J</sup> .* S. 36 f.).

gibt den Basispreis und den Marktwert des entsprechenden Papiers vor. Sodann wird die Strategie graphisch dargestellt. Für die einzelnen Optionen werden die griechischen Variablen, der Marktpreis, der theoretische Wert nach Black/Scholes, der maximale Gewinn und Verlust sowie die Gewinnschwellen des Geschäftes (für jeweils 50 Optionen) angezeigt. Abbildung 3 zeigt den Bildschirmaufbau an Hand eines Straddle-Verkauf.

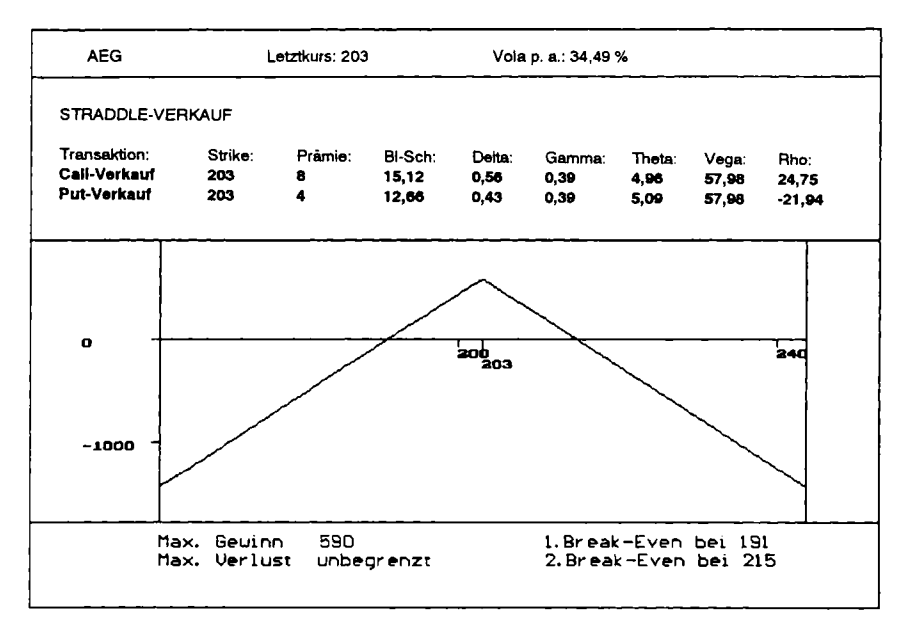

#### Abbildung 3: WERAPO Straddle-Verkauf

Quelle: WERAPO II

Die mit diesem Modul durchführbaren Options-Analysen sind vergleichsweise umfangreich. Es wird ein Uberblick über die Risikoparameter einer Option gegeben und der Gewinn· und Verlustverlauf einer Strategie auf Basis aktueller Kurse dargestellt. Der Investor kann sich hierdurch ein Bild über das mögliche Risiko machen. An der DTB kann dieses Produkt nur begrenzt eingesetzt werden, da keine Gebühren und Sicherheitseinschüsse berücksichtigt werden. Wünschenswert wäre für diese Anwendung eine Verwaltung verschiedener Optionsserien und die automatische Auswahl der jeweils besten Option für eine Strategie. WERAPO II verfügt über eine detaillierte Optionsschein-Liste, in der die vorhandene Papiere an Hand ihrer Parameter und Variablen verglichen werden.

#### **2.5.3. Benutzeroberfläche und Handhabung**

WERAPO II wird mit Hilfe einer Maus bedient, Eingaben über die Tastatur sind ebenfalls möglich. Die Benutzeroberfläche ist einfach aufgebaut. Eine Erhöhung der Benutzerfreundlichkeit könnte durch Pull-Down-Menüs erreicht werden. Die Darstellungen der Charts sind sehr übersichtlich, auch bei mehreren Uberlagerungen lassen sich Details gut erkennen. Die zusätzlich abrufbaren Informationen werden in separaten Fenstern angezeigt. Leider sind diese in der Größe nicht veränderbar und können auch nicht auf dem Bildschirm verschoben werden. Bei der Darstellung von Optionsstrategien wäre es positiv, wenn mit Hilfe der Maus der Gewinn oder Verlust an verschiedenen Stellen des Graphen abgefragt werden könnte.

Für die effiziente Nutzung der graphischen Fähigkeiten ist die Verwendung eines leistungsstarken Rechners mit VGA-Karte und Farbmonitor sinnvoll.

# **2.6. AS-Chart 3.0**

Diese Software wird durch den Würzburger Andreas Schmidt Verlag entwickelt und vertrieben. Der Leistungsumfang dieses Paketes konnte an Hand einer Demoversion abgeschätzt werden, die für diese Arbeit zur Verfügung gestellt wurde.

#### **2.6.1. Darstellung des Programms**

AS-Chart ermöglicht die Untersuchung historischer Aktienkurszeitreihen mit Hilfe von Graphiken (Bar-, Linien- und Point & Figure-Charts) sowie technischer Indikatoren. Vergleicht man die Auswahl an Kennziffern mit denen amerikanischer Produkte, muß sie als gering eingestuft werden. Zwischen sieben unterschiedlichen Studien kann der Anwender wählen. Positiv ist hingegen, daß mit Hilfe dieser Werte ein Filter definiert werden kann, der die Selektion bestimmter Aktien aus großen Datenmengen zuläßt.

Die Aktien sind in verschiedenen "Pools" (ζ. B. Auto-, Japan-, USA-Pool) gespeichert, nach Auswahl eines solchen wird ein bestimmter Wert selektiert; gleichzeitig bestimmt der Anwender das Chartbild sowie die zu berechnenden Indikatoren. In der Graphik selbst hat er die Möglichkeit, Linien einzuzeichnen und mit Hilfe der Maus Daten ausstehender Warrants dieser Gesellschaft abzufragen. Die während des Betrachtungszeitraumes angefallenen Dividenden werden im Chart mit Höhe und Zeitpunkt der Zahlungen vermerkt. Ebenso zeigt das Modul Kapitalveränderungen mit Bezugspreis und -verhältnis in der